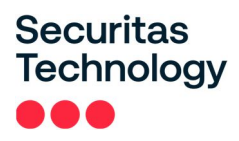

## *Securitas Télésurveillance Nouvelles consignes de sécurité*

Ce document est à utiliser en cas de changement de vos consignes initiales (définies au préalable dans votre contrat). Il doit nous être retourné dûment complété et signé par fax **(0 825 30 45 44)**, par courrier ou par e-mail **(service.clients@securitas.fr)**. Ces nouvelles consignes seront prises en compte dans un délai de 72 heures. Securitas Technology Services s'engage à suivre les consignes particulières ci-dessous, conformément aux procédures générales figurant sur le contrat de Télésurveillance.

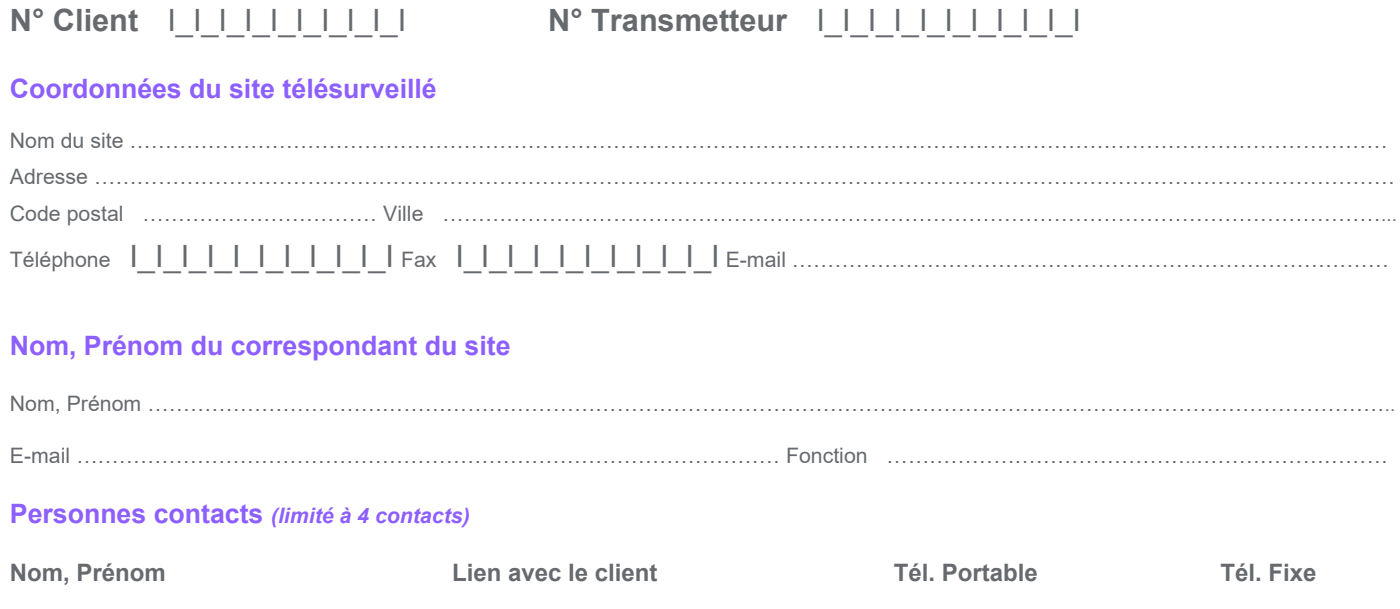

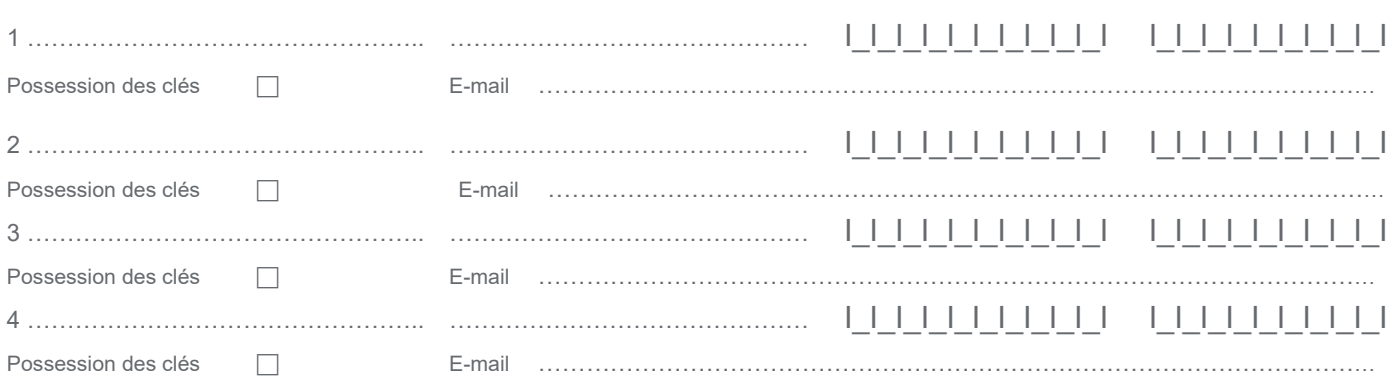

## **Mot de passe** *(6 caractères numériques impérativement)* I\_I\_I\_I\_I\_I\_I

## **Gestion horaires** *(à remplir si cette option a été choisie)*

Heure maximum de mise en service (si l'option «gestion de l'oubli de Mise En Service» est souscrite) hh/mm ……………………………………… Tableau des vacations : horaire de mise en arrêt et de mise en service de l'installation (si l'option «gestion horaire» a été choisie)

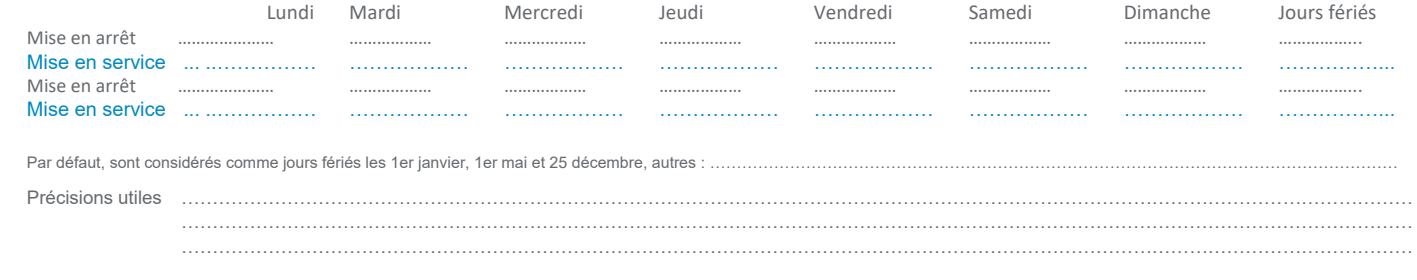

**A ……………………………………………, le ……… /……… /………………** *Cachet commercial, nom et signature du client précédé de la mention «lu et approuvé»*

**Securitas Technology Services SAS** - Service Clients **-** 393 chemin du Bac à Traille CS 90161 – 69643 Caluire et Cuire Cedex – France **Tél. :** 0825 00 10 99 **Fax :** 0825 30 45 44 **Email :** service.clients@securitas.fr